#### **ESERCITAZIONI: 10/03/2008 TEMA: ALGEBRA RELAZIONALE**

#### **Base di Dati: Biblioteca**

UTENTE (Codice, Nome, Cognome, Indirizzo, Telefono)

PRESTITO (Collocazione, CodUtente, DataPrestito, DataRest)

COPIA (Collocazione, ISBN, DataAcq)

DATILIBRO (ISBN, Titolo, AnnoPub, CasaEd, PrimoAut, Genere)

#### **Interrogazioni**

### **1. Trovare i titoli di tutti i libri pubblicati negli anni '80.**

#### **Schema visuale del metodo (solo per aiutare a trovare la formula)**

Datilibro ර<br>Titolo AnnoPube[1980, 1990)

#### **Albero**

 $\pi$  Titolo  $\mathbf{I}$ |  $\sigma$ AnnoPub>=1980  $\land$ AnnoPub<1990  $\overline{1}$ | DATILIBRO

#### **Formula**

 $\pi_{\rm{Titolo}}$   $\sigma_{\rm{AnnoPub} = 1980}$   $_{\land}$   $_{\rm{AnnoPub} < 1990}$  <code>DATILIBRO</code>

### **2. Trovare i titoli di tutti i libri non pubblicati negli anni '80.**

#### **Formula**

 $\pi_{\rm Titolo}$   $\sigma_{\rm AnnoPub < 1980}$  v AnnoPub>=1990 DATILIBRO

#### **Alternativa:**

 $\pi_{\rm Titolo}$   $\sigma_{\rm AnnoPub < 1980}$ DATILIBRO

 $\Box$ 

 $\pi_{\text{Titolo}} \sigma_{\text{AnnoPub}>=1990}$  DATILIBRO

### **Alternativa:**

 $\pi_{\text{Titolo}}\left(\text{DATILIBRO} - \sigma_{\text{AnnoPubs}=1980} \text{A-AnnoPubs}=1990 \text{A-ATILIBRO}\right)$ 

## **3. Trovare i titoli dei libri di informatica prestati nel giugno '02.**

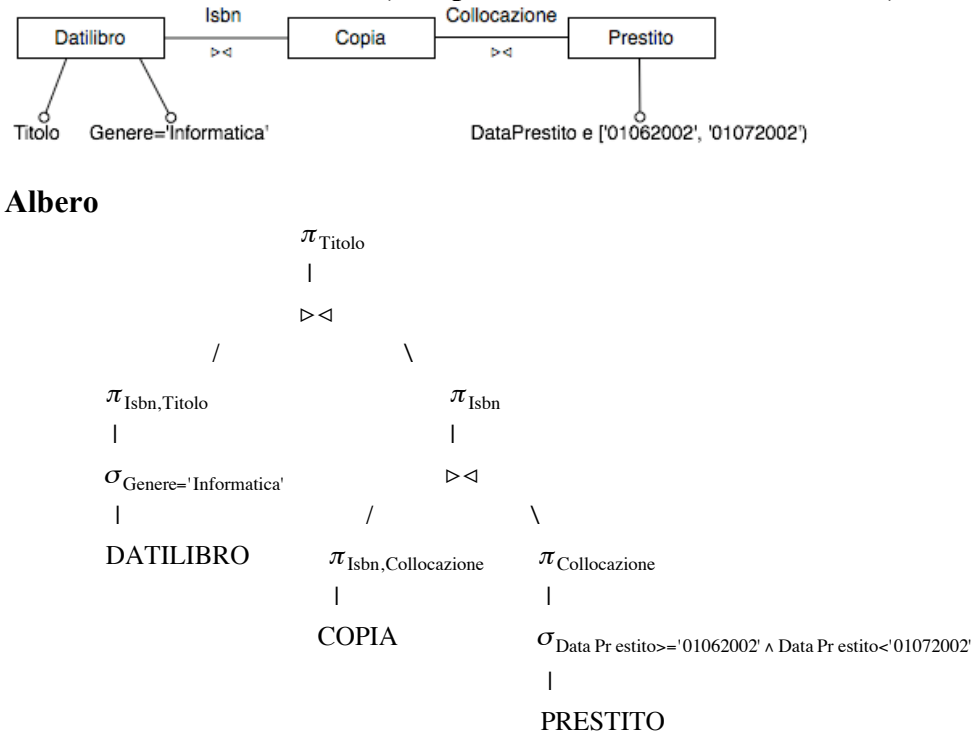

#### **Schema visuale del metodo (solo per aiutare a trovare la formula)**

#### **Formula**

)

 $\pi_{\rm Titolo}$  (  $\pi_{\text{Isbn},\text{Titolo}}\sigma_{\text{Genere}=\text{'Informatica'}}$  <code>DATILIBRO</code>  $\triangleright\triangleleft$  $\pi_{\rm Isbn}$  (  $\pi_{\rm Ishn,Collocazione}$ COPIA  $\triangleright\triangleleft$  $\pi_{\text{Collocazione}}\ \sigma_{\text{Data Pr~estito} \succ 01062002'\ \text{\AA~Dr~estito} \prec 01072002'}\ \text{PRESTITO}$ )

**4. Estrarre nome, cognome e codice degli utenti che non hanno mai preso in prestito libri di informatica.**

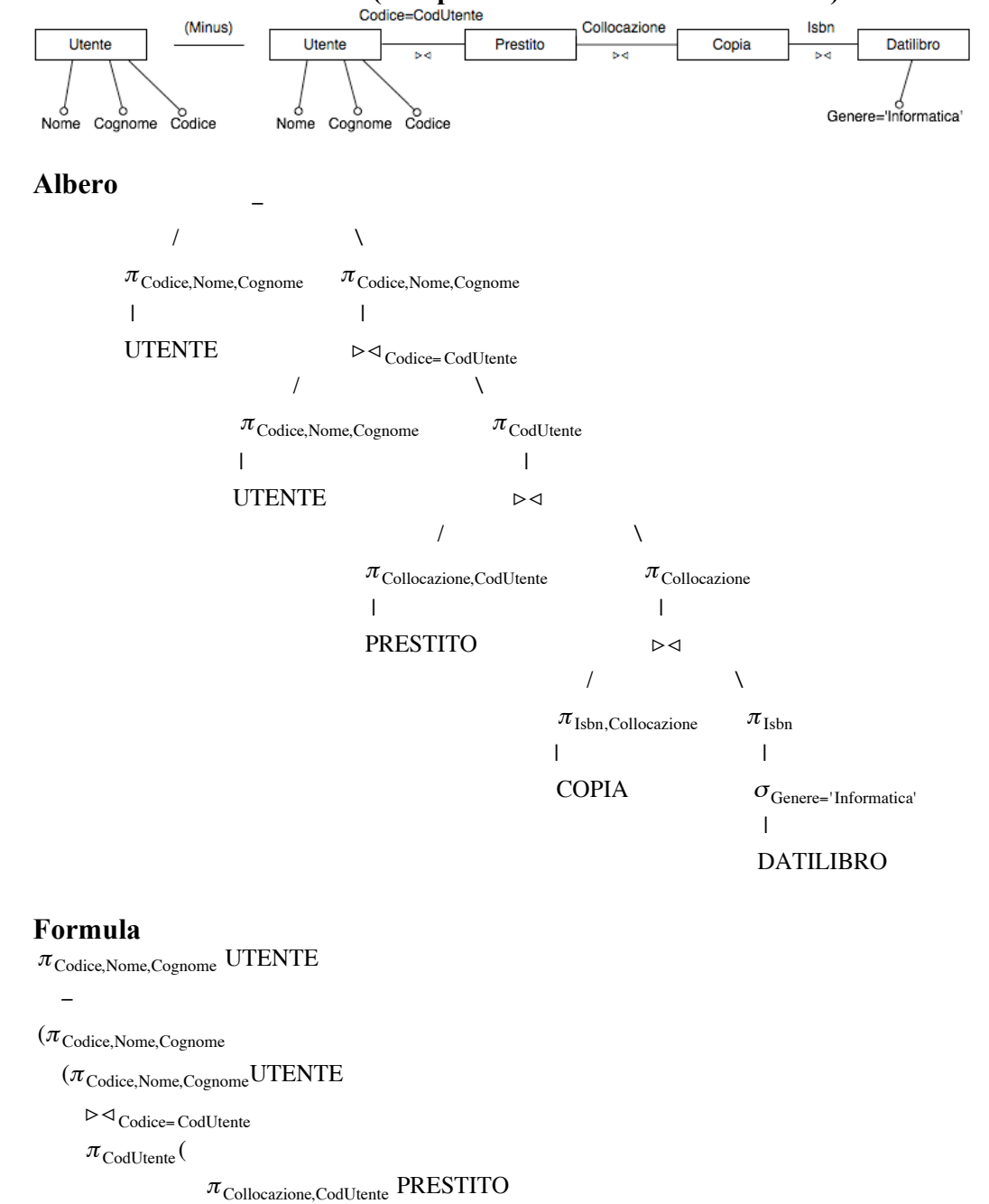

# **Schema visuale del metodo (solo per aiutare a trovare la formula)**

 $\triangleright\triangleleft$ 

)

 $\pi_{\text{Collocazione}}(\pi_{\text{Isbn},\text{Collocazione}}\,\text{COPIA} \triangleright\vartriangleleft\pi_{\text{Isbn}}\,\sigma_{\text{Genere}=\text{'Information'}}\,\text{DATILIBRO})$ 

))

### **5. Estrarre i titoli dei libri prestati o acquistati nel giugno '02.**

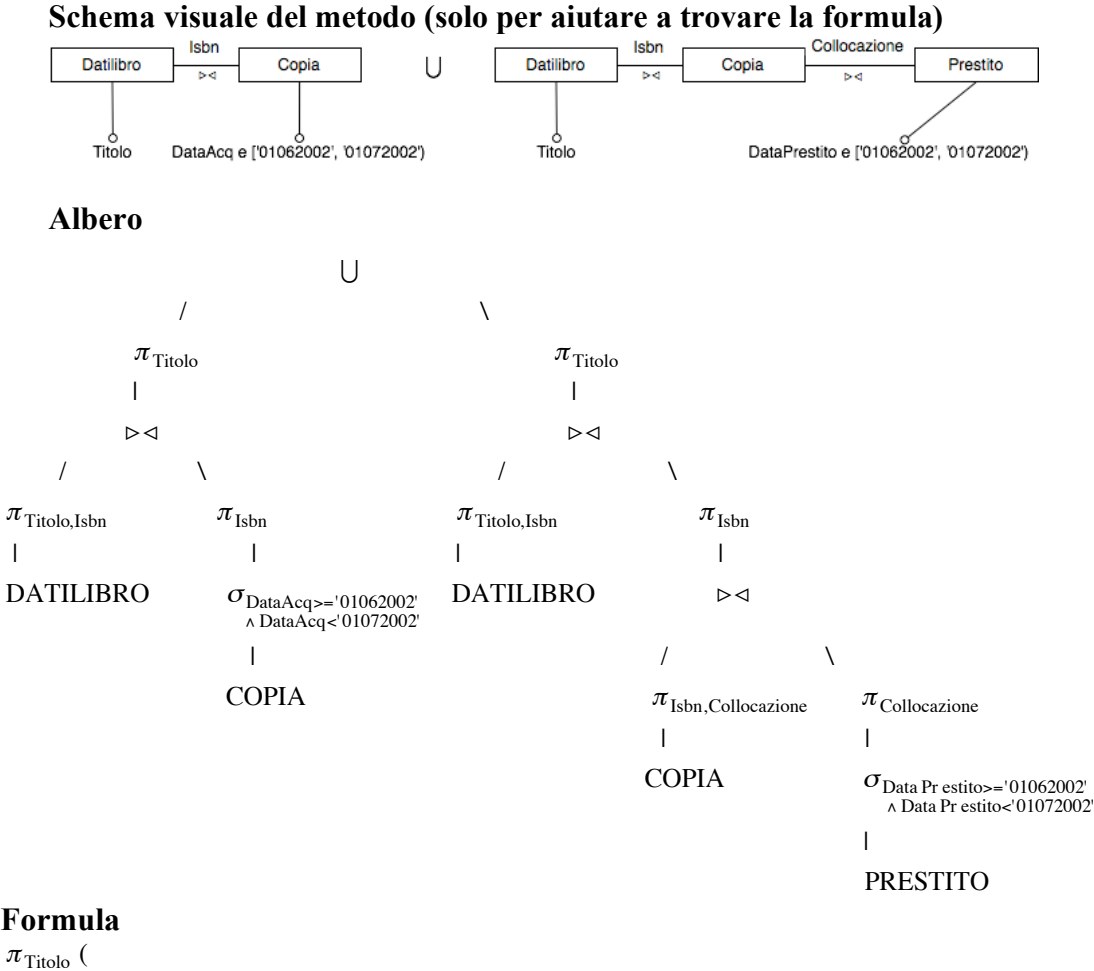

)

```
\pi_{\rm Ishn, Titolo} <code>DATILIBRO</code> \triangleright\triangleleft \pi_{\rm Ishn} <code>\sigma_{\rm DataAcq>='01062002'</code> ^ <code>DataAcq<'01072002'\rm COPIA</code>
)
\cup\pi_{\text{Titolo}} (
      \pi_{\text{Isbn},\text{Titolo}}DATILIBRO
     \triangleright\pi_{\rm Ishn} (\pi_{\rm Ishn, Collocazione} \rm COPIA \rightarrow 4 \pi_{\rm Collocazione} \sigma_{\rm Data\, Pr\,estito='01062002' \,\wedge\, Data\, Pr\,estito<'01072002'} {\rm PRESTITO})
```
**6. Trovare i titoli dei libri che non sono stati mai presi in prestito.**

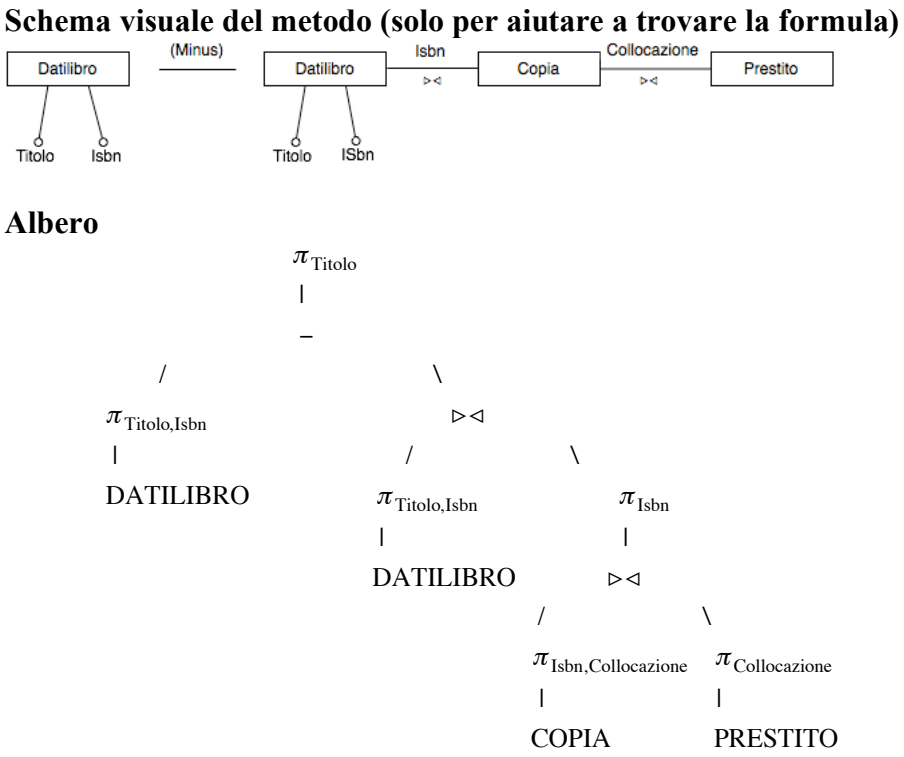

#### **Formula**

 $\pi_{\rm Titolo}$  (

 $\pi_{\text{Isbn},\text{Titolo}}$ DATILIBRO

 $\overline{a}$ 

)

 $(\pi_{\text{Isbn},\text{Titolo}}$  DATILIBRO  $\triangleright \triangleleft \pi_{\text{Isbn}}$   $(\pi_{\text{Isbn},\text{Collocazione}}$  COPIA  $\triangleright \triangleleft \pi_{\text{Collocazione}}$  PRESTITO))

## **7. Per ogni utente indicare l'ultimo libro preso in prestito.**

#### **Schema visuale del metodo (solo per aiutare a trovare la formula)**

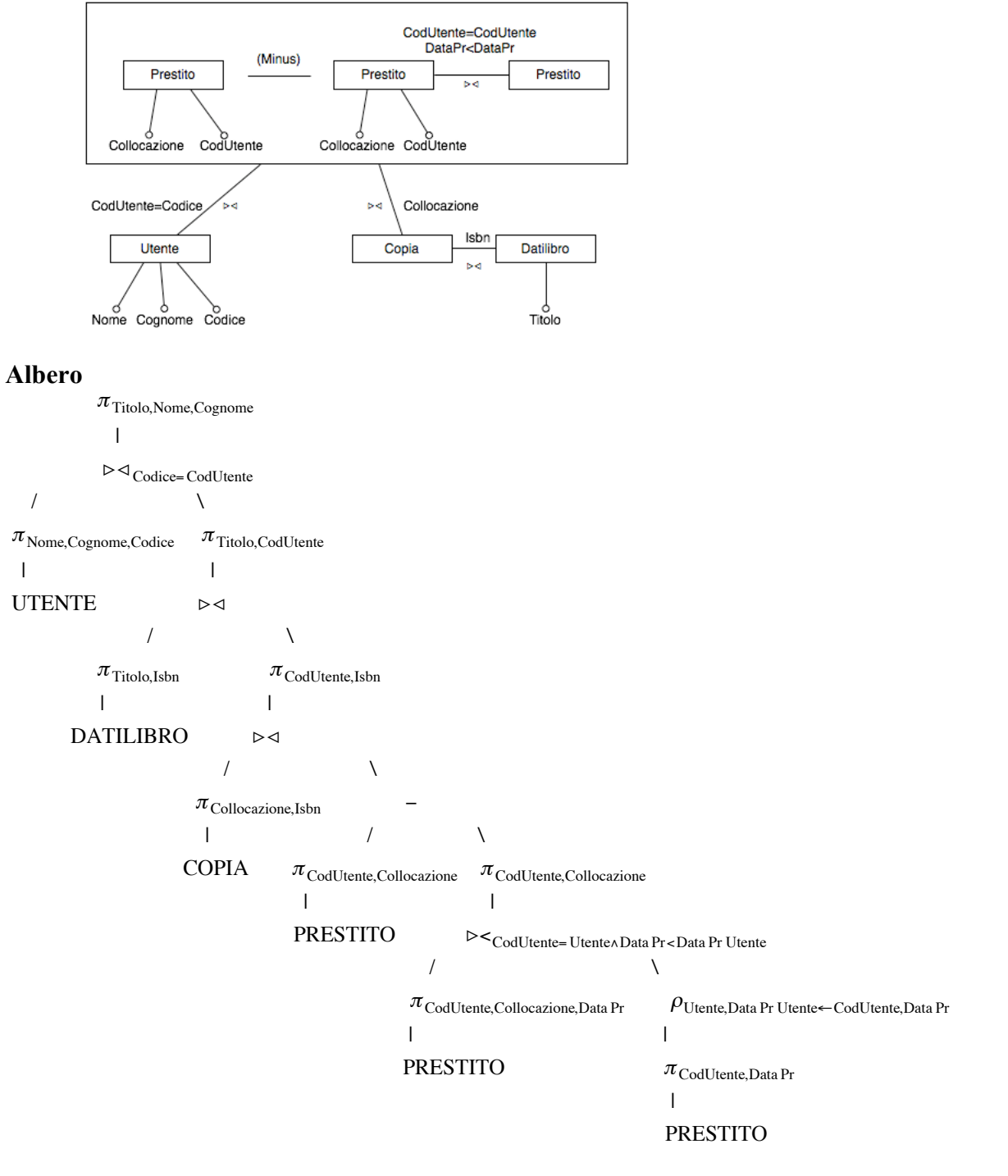

# **8. Trovare gli utenti che hanno preso libri di tutti i generi.**

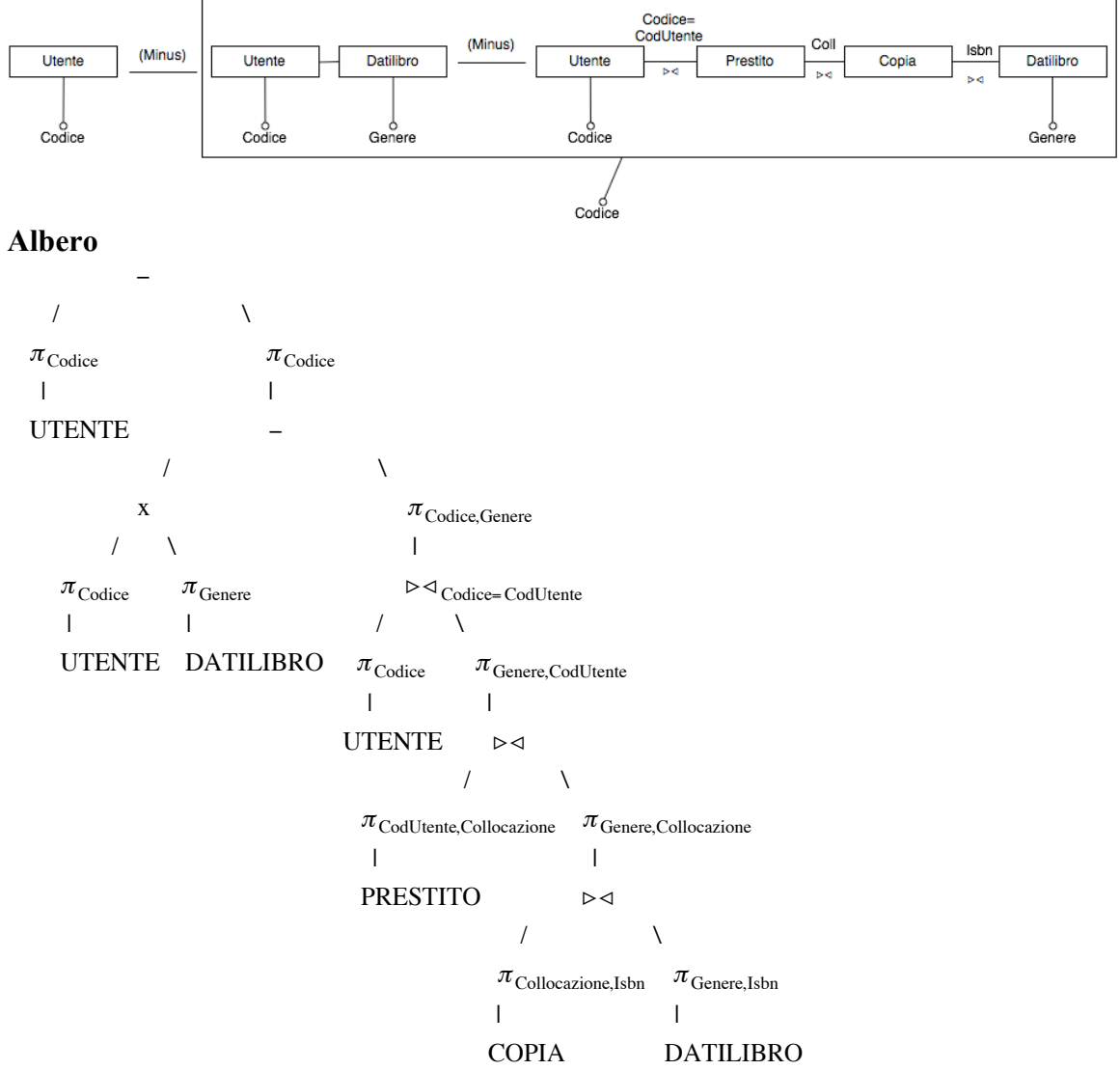

# **Schema visuale del metodo (solo per aiutare a trovare la formula)**